# **UNIVERSITÉ DE TECHNOLOGIE DE BELFORT-MONTBÉLIARD**

# **BD40**

# **Conception des Systèmes d'Information**

**Examen Final du 25 Juin 2018**

**Département Informatique**

Conditions de réalisation : Documents autorisés : Supports de Cours, Travaux dirigés de BD40 Durée : 2h

# **Christian FISCHER - Copyright © Juin 2018**

Support de cours et travaux dirigés du cours BD40 sont autorisés Le sujet comprend trois dossiers indépendants.

#### Barème :

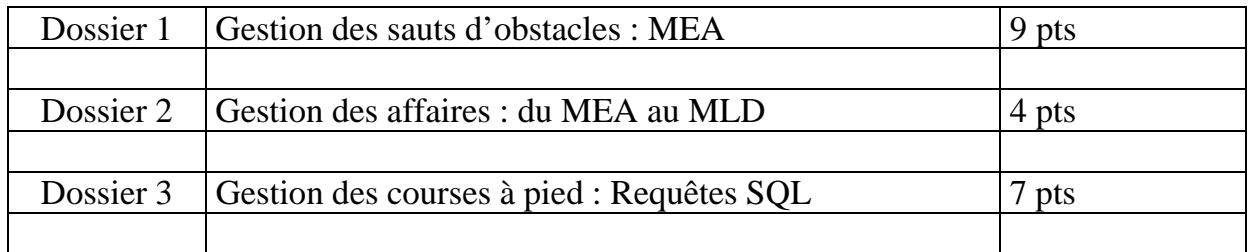

# **Dossier 1 : Concours hippique de sauts d'obstacle**

Le club hippique de Bavilliers organise tous les ans une vingtaine de concours de sauts d'obstacles.

Le président du club vous a recruté(e) afin de participer au développement d'une application de gestion de l'ensemble de ces concours.

Cette application permettra d'informer la FFE (Fédération française d'équitation) des résultats détaillés de ces compétitions.

#### **A. Règles d'organisation d'un concours de sauts d'obstacles**

Un concours est constitué d'un ensemble d'épreuves.

Chaque concours est identifié par un code, un nom, le nom de l'organisateur (Club de Bavilliers par exemple), une adresse complète et des dates de début et de fin. La description des épreuves d'un concours est présentée dans le tableau cidessous :

| <b>Numéro</b>  | Jour        | Heure de début  | Catégorie | Barème 1ere   | Barème  | Prix Attribué |
|----------------|-------------|-----------------|-----------|---------------|---------|---------------|
| <b>Epreuve</b> |             |                 |           | épreuve       | Barrage |               |
|                | Jeudi 12    | 8 h             | N1        | <b>ASC</b>    |         | $500 \in$     |
| 2              | Jeudi 12    | 11 <sub>h</sub> | N2        | $\mathsf{C}$  |         | $900 \in$     |
| 3              | Jeudi 12    | 14 <sub>h</sub> | N1        | $\mathcal{C}$ |         | $1500 \in$    |
| 4              | Vendredi 13 | 8 h             | N1        | AC            | AC      | $1000 \in$    |
| $\overline{5}$ | Vendredi 13 | 11 <sub>h</sub> | N2        | $\mathcal{C}$ |         | $1000 \in$    |
| 6              | Vendredi 13 | 15 <sub>h</sub> | N1        | <b>ASC</b>    | AC      | $2500 \in$    |
| 7              | Samedi 14   | 8 h             | N1        | <b>ASC</b>    |         | $600 \in$     |
| 8              | Samedi 14   | 10 <sub>h</sub> | N1        | $\mathcal{C}$ |         | $1500 \in$    |
| 9              | Samedi 14   | 16 <sub>h</sub> | N2        | <b>ASC</b>    | AC      | $1500 \in$    |
| 10             | Dimanche 15 | 8 h             | N1        | $\mathcal{C}$ |         | $1500 \in$    |
| 11             | Dimanche 15 | 13 <sub>h</sub> | N2        | <b>ASC</b>    | AC      | $2500 \in$    |
| 12             | Dimanche 15 | 15 <sub>h</sub> | N1        | <b>ASC</b>    | AC      | 5000€         |

Exemple : Concours de printemps (Code 2018-159) du jeudi 12 au dimanche 15 avril 2018

Les épreuves sont regroupées en catégories.

- 1ère catégorie (N1) : National 1
- 2ème catégorie (N2) : National 2
- $\bullet$  3ème catégorie (R) : Régional
- 4ème catégorie (D) : Départemental

Ces catégories déterminent notamment la vitesse idéale pour réaliser le parcours (par exemple, la vitesse idéale pour la catégorie N1 est de 350 mètres/minute).

Une épreuve consiste à effectuer un parcours au cours duquel chevaux et cavaliers sont amenés à sauter des obstacles démontables dont le nombre, la largeur et la hauteur varient. Il faut effectuer le parcours proposé avec un minimum de pénalités (refus du cheval face à un obstacle, chute d'une barre de l'obstacle lors de son passage, etc.).

Pour chaque épreuve, un parcours est mis en place et comporte entre onze et quinze obstacles qui sont numérotés selon l'ordre de franchissement de la première phase.

Une épreuve comporte une ou deux phases.

Pour les épreuves à deux phases, les concurrents qui se qualifient à la première phase (appelée « manche ») peuvent prendre part à la seconde (appelée « barrage »). Le parcours sur lequel se déroule le barrage est composé à partir du parcours sur lequel s'est déroulée la manche correspondante, en sélectionnant certains obstacles, parcourus dans le même ordre.

Chaque phase d'une épreuve est concernée par l'un des barèmes suivants :

- **Barème A Sans Chrono** (**ASC**). Les fautes commises sont converties en points de pénalité. Pour établir le classement, on classe les engagés par ordre croissant de points. Ici, le temps n'intervient que pour éliminer les concurrents ayant dépassé le temps limite.
	- o Temps limite = Temps accordé  $*$  2
	- o Temps accordé = Distance / Temps idéal (en fonction de la catégorie de l'épreuve)
- **Barème A au Chrono** (**AC**). Il faut faire son parcours le plus rapidement possible avec le moins de fautes possibles. Tout dépassement du temps accordé entraîne une pénalité.
- **Barème C (C).** Le gagnant est celui qui a été le plus rapide. Chaque barre tombée est comptabilisée en secondes qui sont ajoutées au temps du parcours. Toute chute est éliminatoire.

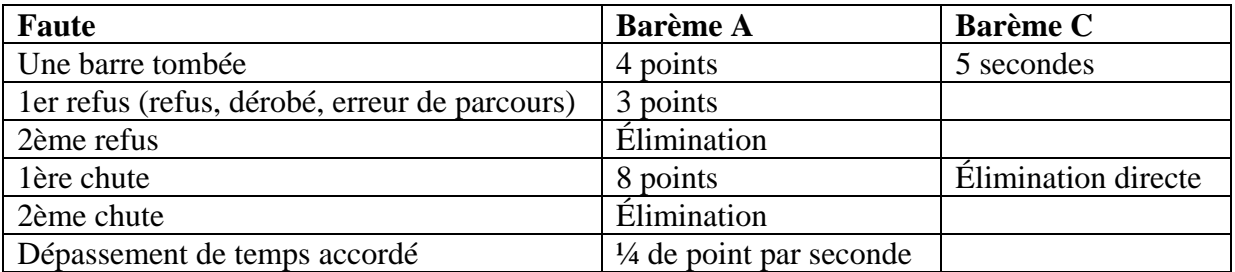

Exemples de pénalisations :

On souhaite conserver le nom de la pénalité par faute et barème.

Description du parcours de la phase 1 dans l'épreuve numéro 4 : distance totale de la phase 460 mètres

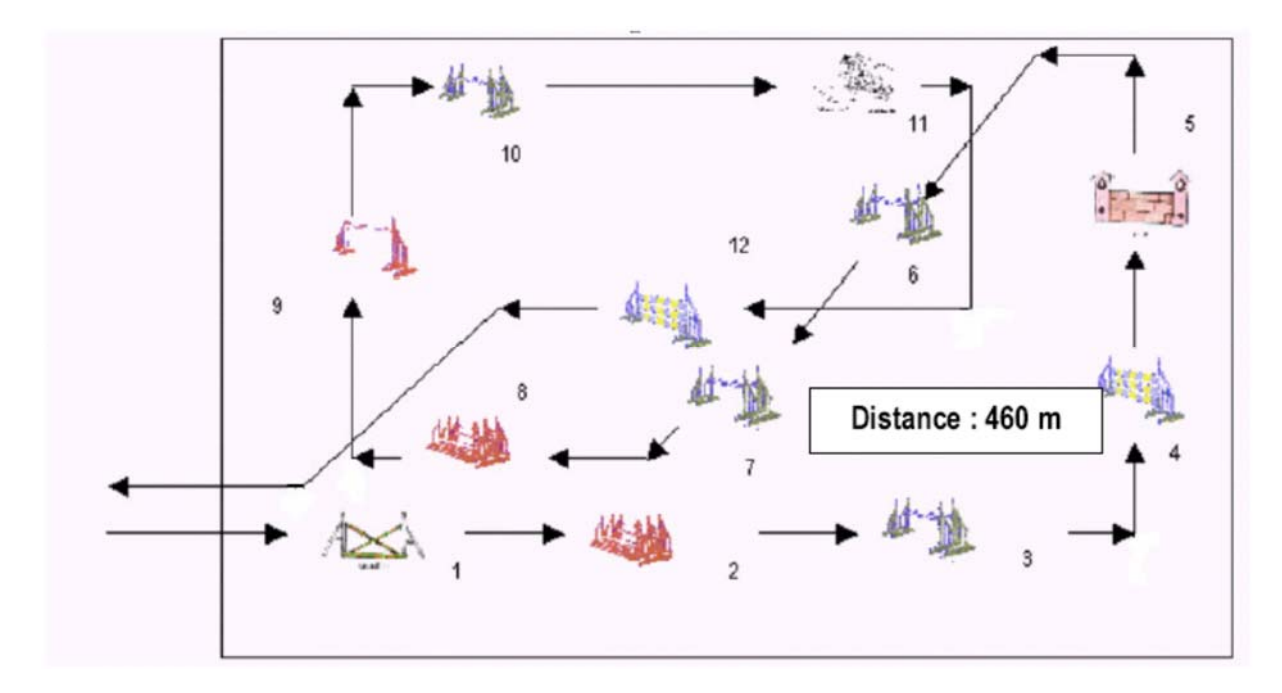

Description du parcours de la phase 2 (barrage) de l'épreuve 4 : distance totale de la phase de barrage 360 mètres

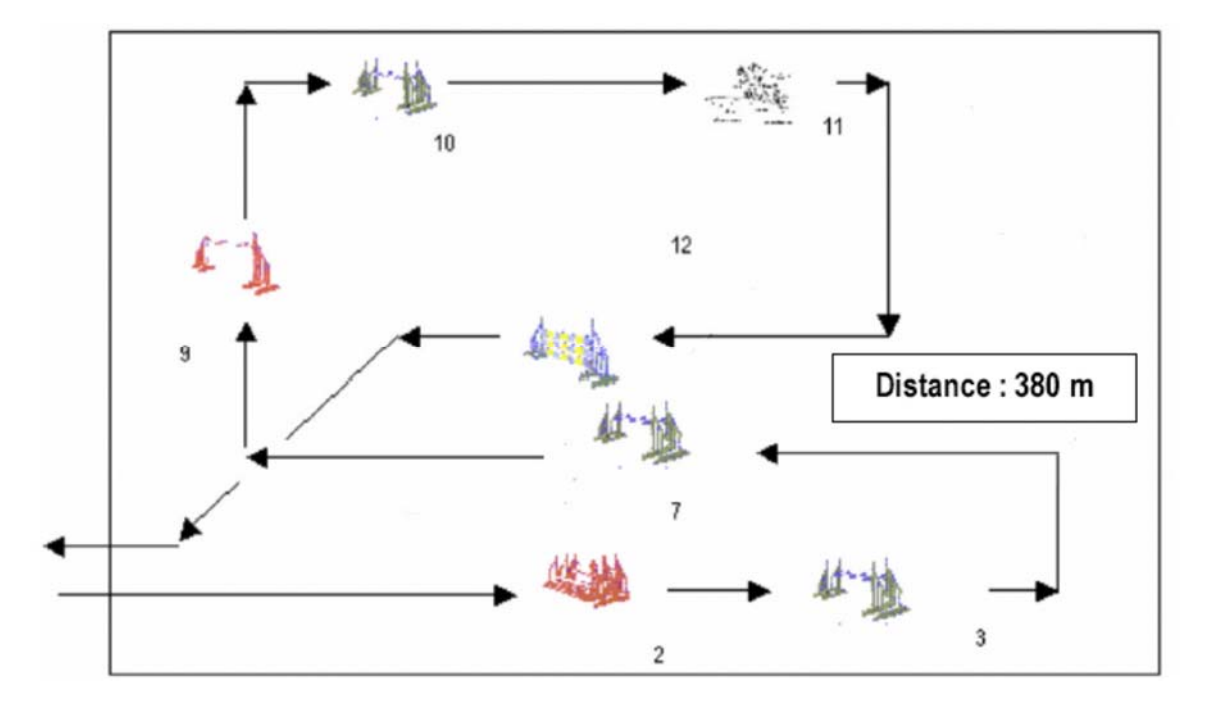

Les obstacles retenus sont toujours parcourus dans l'ordre croissant des numéros d'obstacle. Les obstacles non retenus pour le barrage ne sont pas enlevés, mais ils ne sont pas franchis par les participants.

| Numéro<br>Obstacle | Type d'obstacle | Hauteur (en cm) | Largeur (en cm) | Barrage  |
|--------------------|-----------------|-----------------|-----------------|----------|
|                    | Croisillon      | 130             | 80              |          |
| 2                  | Spa             | 130             | 110             | O        |
| 3                  | Oxer            | 120             | 130             | O        |
| $\overline{4}$     | Palanque        | 115             | 90              |          |
| 5                  | Mur             | 140             | 100             |          |
| 6                  | Vertical        | 120             | 80              |          |
| 7                  | Oxer            | 110             | 130             | $\Omega$ |
| 8                  | Spa             | 120             | 110             |          |
| 9                  | Vertical        | 140             | 80              | $\Omega$ |
| 10                 | Oxer            | 120             | 90              | O        |
| 11                 | Rivière         | $\Omega$        | 300             | $\Omega$ |
| 12                 | Palanque        | 135             | 90              | O        |

La liste des obstacles associés à ces deux parcours est dressée dans le tableau suivant :

# Travail à faire

1.1. Proposer un modèle entité-association pour représenter le schéma conceptuel des données manipulées dans le domaine de gestion décrit.

#### **B. Gestion des engagements aux épreuves**

Un engagement correspond à l'inscription d'un cavalier et d'un cheval à une épreuve de concours.

Le cavalier peut s'engager dans plusieurs épreuves du même concours, avec des chevaux éventuellement différents, chevaux dont il n'est pas forcément le propriétaire.

Vous disposez d'une proposition de schéma entité-association représentant la partie du système d'information relative à la gestion des engagements, ainsi que d'un exemple de confirmation d'engagement présenté ci-dessus :

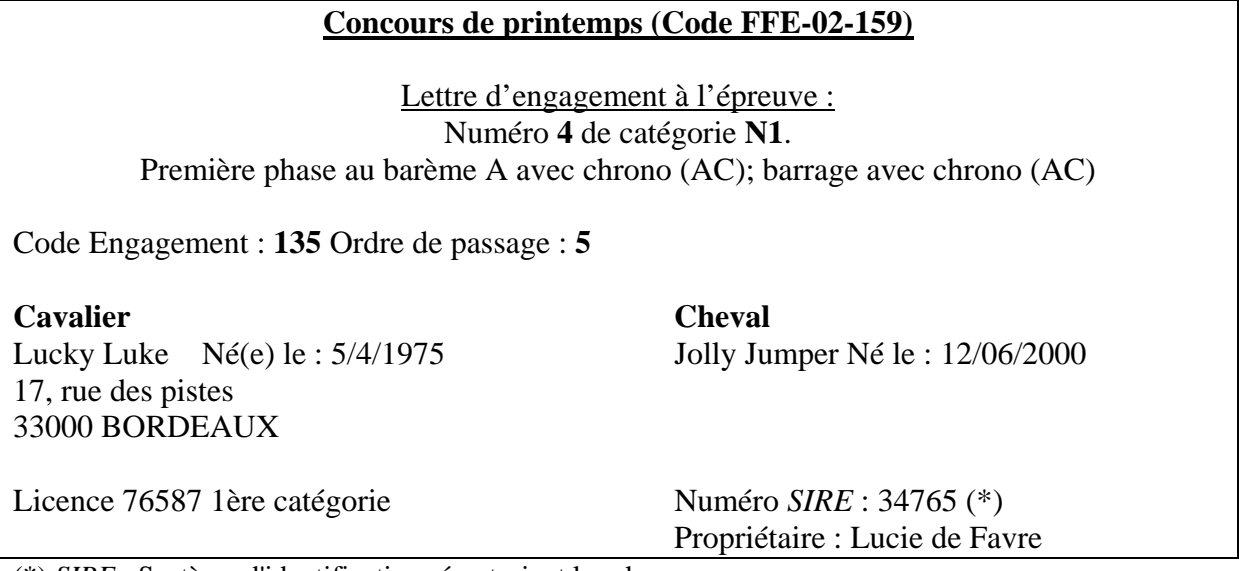

(\*) *SIRE* : Système d'identification répertoriant les chevaux

MEA des engagements

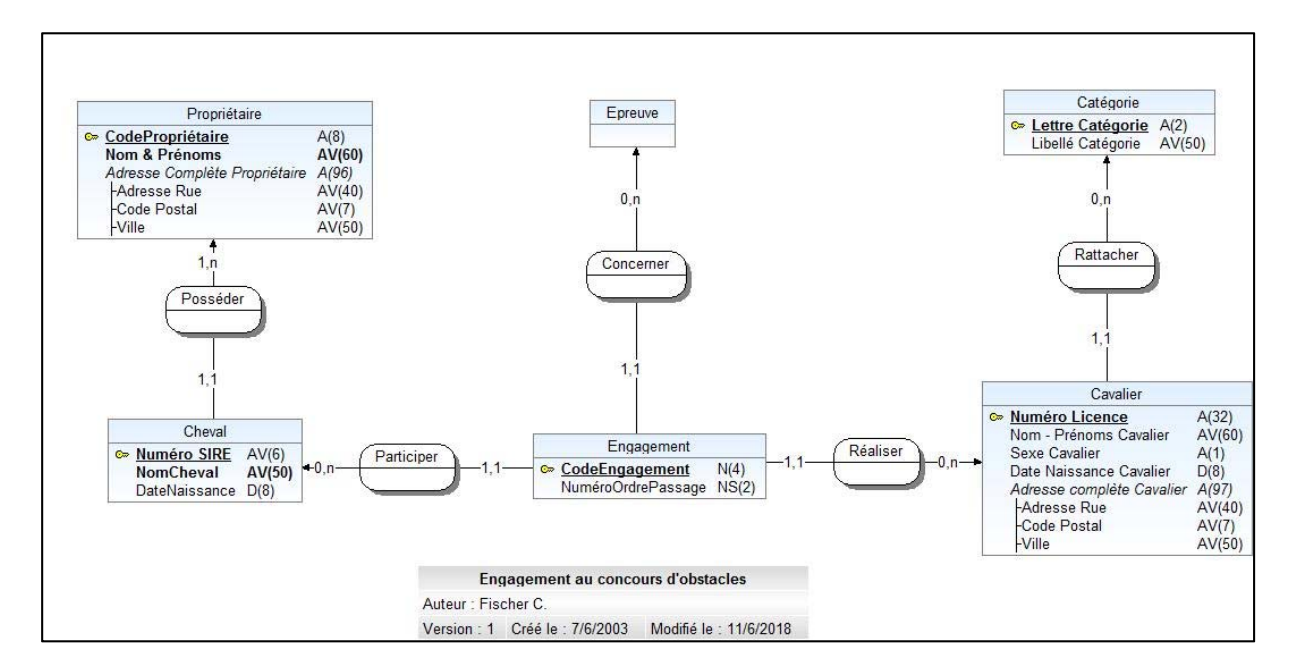

Vous êtes chargé(e) de contrôler ce schéma puis de le modifier pour prendre en compte de nouvelles contraintes.

**R1.** Un cavalier ne peut pas s'engager plusieurs fois dans la même épreuve.

**R2.** Les cavaliers ne peuvent s'engager dans une épreuve que si leur catégorie correspond à celle de l'épreuve.

**R3.** Compléter le modèle en ajoutant pour chaque phase d'une épreuve le temps et le nombre de pénalités du parcours effectué par un cavalier et son cheval.

# Travail à faire

1.2. Indiquer pour chaque règle, si elle est prise en compte par le modèle fourni. Justifier rapidement votre réponse.

1.3. Si nécessaire, proposer pour chaque règle une représentation conceptuelle venant compléter le modèle fourni.

#### **Dossier 2 : Gestion des affaires**

#### Description du contexte

Type de salarié : I = Ingénieur des ventes,  $D =$  Directeur Commercial

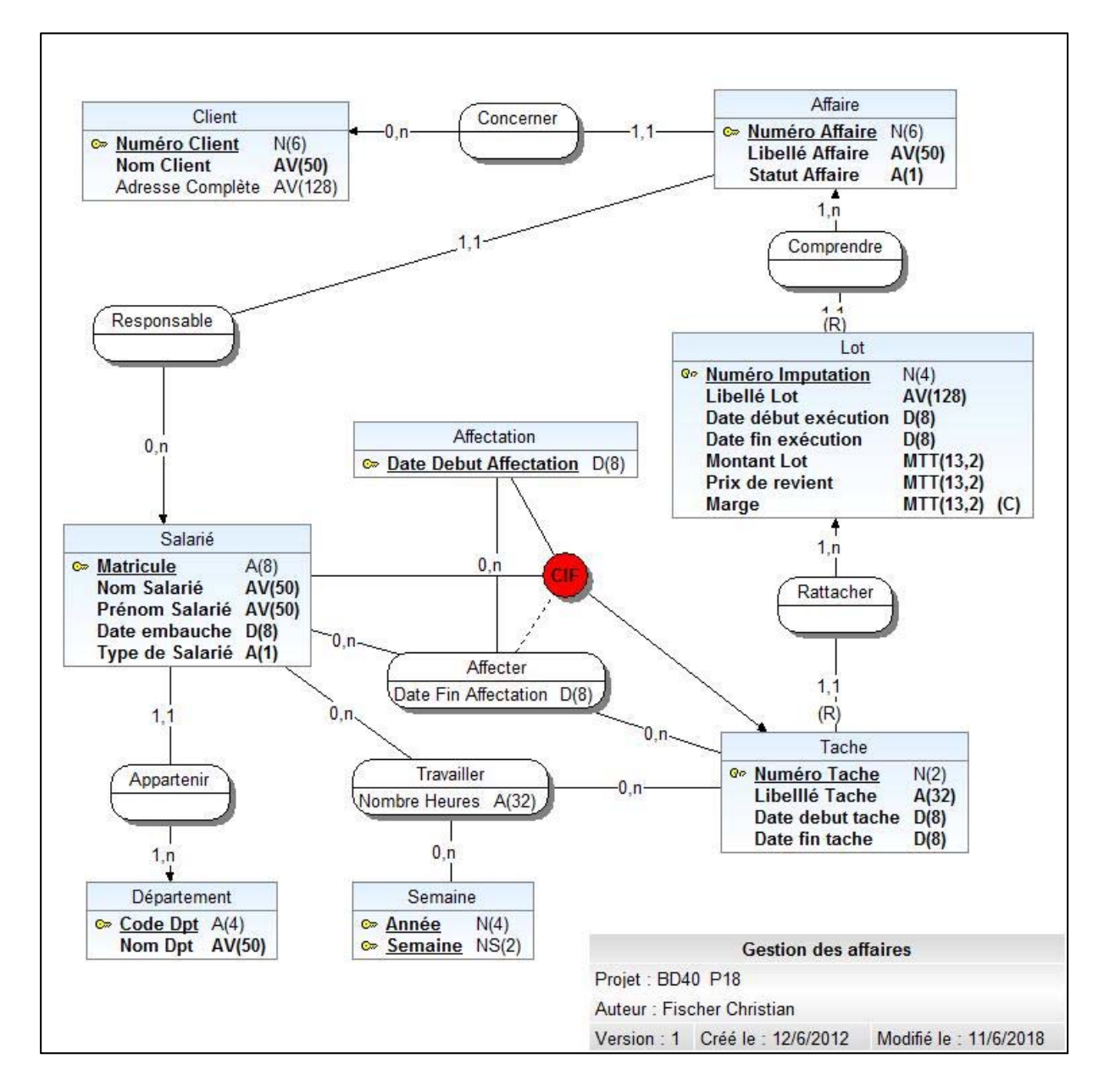

## **Travail à faire**

A partir du MEA ci-dessus, fournir la représentation graphique du modèle logique de données relationnel (**sans fournir le type de données**).

## **Dossier 3 Gestion des courses à pied : Requêtes SQL**

Après avoir modélisé la gestion d'une course à pied, dont le modèle logique de données relationnel est fourni ci-dessous :

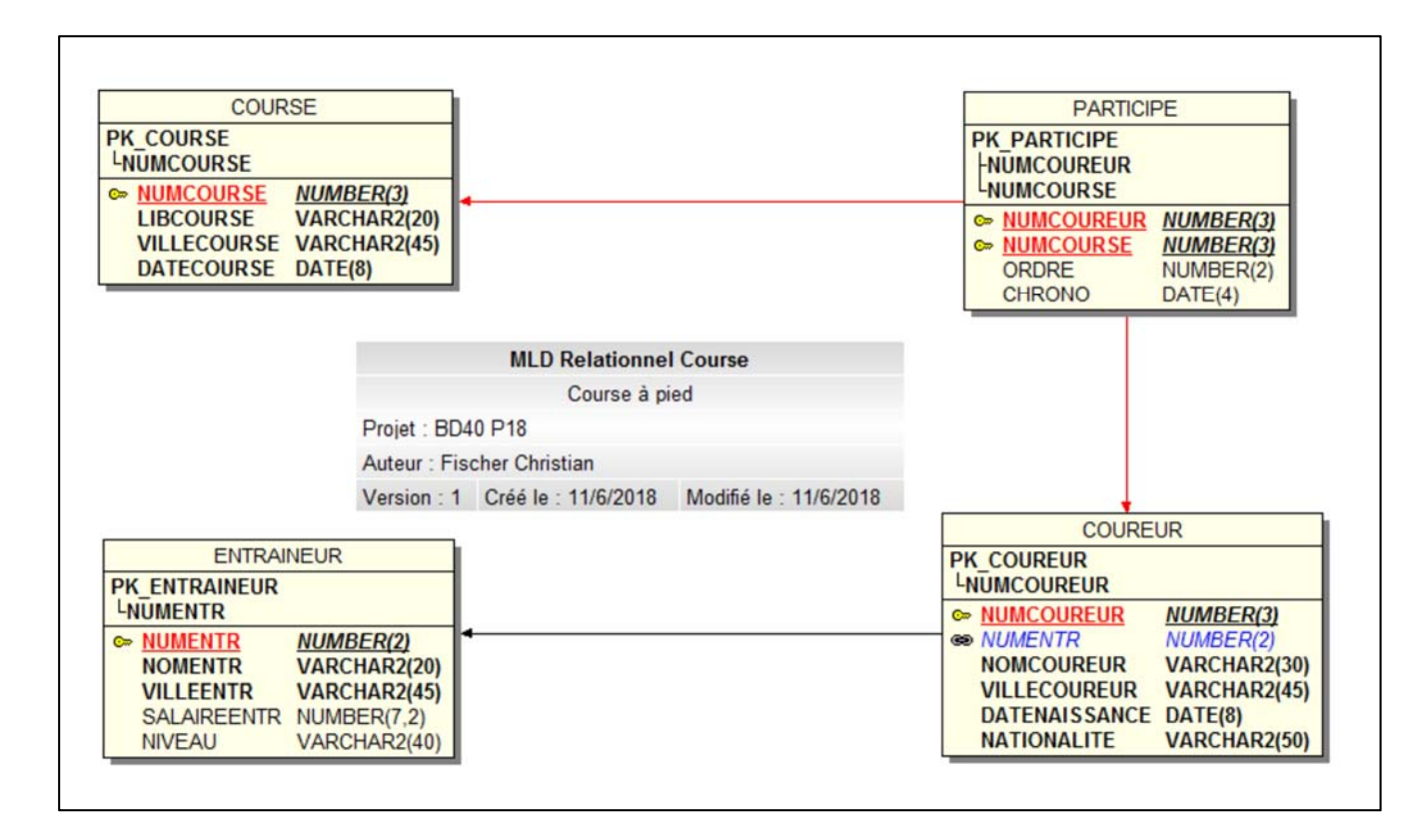

vous êtes chargé de rédiger différentes requêtes SQL:

Notes :

- Le type de données VARCHAR2(XX) est un type de données caractères de longueur variable.
- La colonne ORDRE dans la table PARTICIPE correspond à la place à l'arrivée de la course.
- La colonne CHRONO dans la table PARTICIPE correspond au temps de la course (exprimé en heure, minutes, secondes et millisecondes).

# **Travail à faire**

A partir du modèle relationnel fourni, rédiger les requêtes SQL suivantes : *Remarques :* 

- L'utilisation des alias de table est **obligatoire.**
- Toutes les jointures devront être rédigées à l'aide de la syntaxe ANSI.

#### Requête 1

Afficher la liste des coureurs de nationalité française nés après le 1<sup>er</sup> janvier 2000. Liste triée par nom de coureur

#### Requête 2

Liste des coureurs participants à la "Course du Lion" du 12/09/2014. Liste triée par ordre croissant d'ordre d'arrivée. (nom coureur, ordre, chrono).

#### Requête 3

Liste des coureurs qui ont déjà gagné une course et nom de leur entraîneur. (nom coureur, libellé course, date course, nom entraîneur) Liste triée par date de course décroissante.

## Requête 4

Pour chaque coureur afficher son numéro, son nom, sa ville et pour ceux qui ont couru, la liste des courses (numéro, libellé et date de la course) auxquelles ils ont participé.

Requête 5

Liste des coureurs qui sont entraînés par FANNIER (=nom entraineur) et qui n'ont jamais couru.

(Numéro, nom coureur, nationalité)

Requête 6 Nombre de coureurs qui ont gagné une course.

Requête 7 Nombre de coureurs par ville et par entraîneur. (ville entraîneur, entraîneur, nombre coureurs)

Requête 8 Courses dans lesquelles ont participé plus de 5 coureurs. (libellé course, nombre coureurs) Remarque : le calcul doit être effectué pour chaque course. Le cumul ne doit pas être effectué sur deux courses ayant le même libellé.